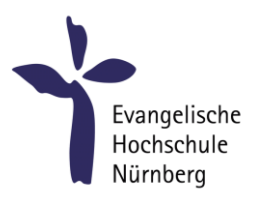

## EDV-Benutzungsordnung

- 1. Nutzerkreis: Die EDV-Einrichtungen der Evangelischen Hochschule Nürnberg (EVHN) stehen den Studierenden und Mitarbeitenden der Hochschule für studiumsbedingte bzw. dienstliche Arbeiten und zum Zwecke wissenschaftlicher Forschung und Lehre zur Verfügung.
- 2. Zugang zu den EDV-Räumen: Die EDV-Räume sind während der Vorlesungszeit Montag bis Donnerstag von 8:00 bis 21:00 Uhr und Freitag von 8:00 bis 20:00 Uhr geöffnet. Am Wochenende sind die Räume geschlossen. In der vorlesungsfreien Zeit, während der Semesterferien, gelten gesonderte Regelungen, die durch entsprechende Aushänge rechtzeitig bekannt gegeben werden. Der Zugang zu den EDV-Räumen wird eingeschränkt durch Vorlesungen, Seminare, Übungen, Fort- und Weiterbildungen, Reinigungs- und Servicearbeiten sowie sonstige Veranstaltungen. Die von der Hochschulleitung beauftragten Mitarbeitenden üben das Hausrecht aus.
- 3. Umgang mit Passwörtern: Die erteilten Benutzerkonten und Passwörter, die einen Zugang zu EDV-Systemen der Hochschule ermöglichen, dürfen nicht an andere weitergegeben werden oder Dritten zugänglich sein. Es darf damit auch kein unberechtigter Zugriff auf fremde Daten erfolgen. Der Schutz eigener Dateien ist durch die Wahl geeigneter Passwörter zu gewährleisten.
- 4. Sachgerechte Nutzung der bereitgestellten Hard- und Software: Damit die volle Funktionsfähigkeit der EDV-Anlagen allen Benutzer\*innen erhalten bleibt, ist es nicht gestattet, Veränderungen an der vorgefundenen Hard- und Software vorzunehmen. Dazu gehört auch, dass die vorhandenen Geräte nicht geöffnet werden, keine Kabelverbindungen ausgesteckt werden oder die Geräte auf andere Weise verändert werden.

An den Programmen dürfen keine Änderungen oder Löschungen vorgenommen werden. Das gilt sowohl für Anwendungssoftware, wie auch für das Betriebssystem und dessen Konfiguration. Die Installation von mitgebrachter oder aus dem Internet geladener Programme ist nicht zulässig.

Es dürfen keine fremden Geräte mit dem Hochschulnetzwerk verbunden werden, mit Ausnahme der Verwendung des hochschuleigenen WLANs.

## Ein Hinweis zum Copyright:

Die bei der Arbeit am Computer benutzten Software-Systeme stehen in fremdem Eigentum und Urheberrecht. Jede Benutzer\*in ist verpflichtet, die hier zugänglich gemachte Software nur für Studienzwecke zu benutzen, nicht selbst zu verwerten, zu kopieren oder an Dritte weiterzugeben, anderen Kenntnis, Abschriften, Nachbildungen, Proben oder Probestücke zu verschaffen. Im Übrigen darf für Arbeiten mit Rechnern der Hochschule nur lizenzierte Software benutzt werden. Diese Verpflichtung hat auch für die Zeit nach Ablieferung einer Studienleistung (wie Seminararbeit, Praktikumsarbeit, Bacheloroder Masterarbeit) und auch nach der Exmatrikulation Gültigkeit.

- 5. Fehlermeldung: Defekte, Fehler und Funktionsabweichungen melden Sie bitte umgehend der IT-Abteilung (persönlich, telefonisch, per E-Mail oder mittels Notiz im Postfach, Kontaktinformationen siehe unten).
- 6. Eigene Dateien: An den Rechnern der EDV- und Seminarräume speichern Sie eigene Dateien, wie Texte, Tabellen, Grafiken etc. bitte nur auf einem eigenen mitzubringenden Datenträger, bei Online-Cloudspeicher-Diensten oder vorübergehend auf dem persönlichen Laufwerk Z:\. Speichern Sie keine persönlichen Dateien auf den Festplatten der Arbeitsplatzrechner oder Notebooks. Dies gilt auch für den Bereich des Windows-Desktops.
- 7. Virenschutz: Die Computer der EVHN sind mit Virenschutzprogrammen ausgerüstet. Dennoch trägt jede Benutzer\*in selbst die Verantwortung dafür, dass 1. durch sie/ihn keine Viren- oder sonstige Schadsoftware auf Computer der Hochschule gelangt und dass 2. eigene Dateien und Datenträger nicht mit Viren- oder Schadsoftware infiziert werden. Wenn Sie auf einem hochschuleigenen Rechner ein Virusprogramm feststellen sollten, beenden Sie bitte sofort die Arbeit an dem Gerät, schalten Sie es aus (notfalls Netzstecker entfernen) und versehen Sie es mit einem Warnhinweis. Verständigen Sie umgehend die IT-Abteilung.
- 8. Haftung / Haftungsausschluss: Die EVHN haftet nicht für die zur Verfügung gestellten Ressourcen, ebenso nicht für Schäden gleich welcher Art, die dem/der Benutzer\*in aus der Inanspruchnahme der EDV-Einrichtungen entstehen. Dies gilt insbesondere für fehlerhafte Programmergebnisse, Beschädigung oder Verlust von Dateien oder Datenträgern. Ansprüche gegen die EVHN sind ausgeschlossen. Die/der Benutzer\*in haftet für vorsätzlich oder grob fahrlässig verursachte Schäden. Essen ist in den EDV-Räumen nicht erlaubt.
- 9. "Der Letzte macht das Licht aus.": Beim Verlassen des EDV-Raums achten Sie bitte darauf, dass Ihr Arbeitsplatz wieder im ursprünglichen Zustand ist. Wenn Sie den Raum als Letzte\*r verlassen, achten Sie bitte zusätzlich darauf, dass alle Geräte ausgeschaltet sind und das Licht gelöscht ist.
- 10. Nutzungseinschränkungen und -ausschluss: Die Erlaubnis zur Benutzung der EDV-Systeme kann eingeschränkt, verweigert oder aufgehoben werden als Rechtsfolge bei schuldhaftem Verstoß gegen die Benutzungsordnung, strafbaren Handlungen sowie sonstigem rechtswidrigem Nutzerverhalten aus dem Nachteile für die EVHN entstehen können. Ein formales Ausschlussverfahren erfolgt durch Abmahnung, Anhörung und Entscheidung per Bescheid.
- 11. Weitere Rechte der EVHN:

a) Die EVHN ist berechtigt vorübergehende Nutzungsbeschränkungen zu erlassen, z.B. zur Störungsbeseitigung, Administration, Schutz von Nutzerdaten etc.

b) Dateien mit fragwürdigen Inhalten dürfen bis zur Klärung der Rechtslage gesperrt werden.

c) Zur Aufrechterhaltung der Systemfunktionalität und zur Gewährleistung der Sicherheit dürfen Protokollierungen der Nutzeraktivitäten durchgeführt werden.

d) Die EVHN darf Einblick in die Daten der Benutzer\*innen nehmen, wenn konkrete Verdachtsmomente auf eine missbräuchliche Benutzung der Einrichtungen hindeuten.

12. Geltung der Benutzungsordnung: Da es im Lauf der Zeit zu Änderungen und Ergänzungen kommen kann, gilt jeweils die aktuelle Fassung der Benutzungsordnung, wie sie in den EDV-Räumen aushängt bzw. über die Internetseite der Hochschule abrufbar ist.

## Ansprechpartner:

 $\overline{\phantom{a}}$ 

Bei Rückfragen, Fehlermeldungen etc. wenden Sie bitte an die IT-Abteilung im 4.OG, erreichbar über das Treppenhaus Roonstraße.

- Jürgen Witt Tel. 0911 / 27253-775, Büro V4.6, [E-Mail](https://www.evhn.de/hochschule/organisation/personenverzeichnis/juergen-witt-dipl-ing-dipl-sozpaed#contact-form)
- Markus Maiwald Tel. 0911 / 27253-776, Büro V4.4, [E-Mail](https://www.evhn.de/hochschule/organisation/personenverzeichnis/markus-maiwald#contact-form)
- Thomas Kleinsorge Tel. 0911 / 27253-778, Büro V4.2, [E-Mail](https://www.evhn.de/hochschule/organisation/personenverzeichnis/thomas-kleinsorge#contact-form)
- **David Sokolov Fel. 0911 / 27253-779, Büro V4.11, [E-Mail](https://www.evhn.de/hochschule/organisation/personenverzeichnis/david-sokolov#contact-form)**